# **Provisionierung** Installation auf Knopfdruck Features

in<sub>2</sub>code. Wirleben TYPO3

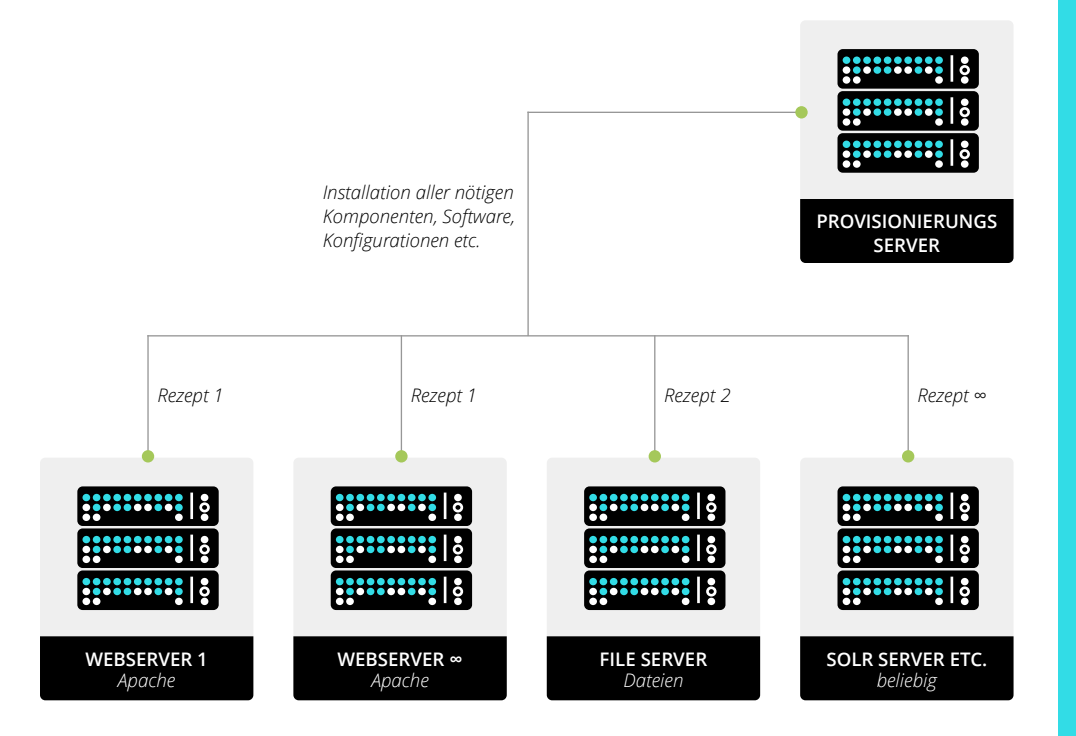

# **Provisionierungsserver**  $\sqrt{ }$

beinhaltet alle nötigen Rezepte für vergleichbar mit einem Kochbuch.

# **Rollen & Rezepte**

Passend zur Rolle eines Servers

## **Beliebige Server**  $\sqrt{ }$

Nicht nur Webserver können Solr können definiert werden.

### **Recover bei Totalausfall**  $\checkmark$

Neue Server können binnen hilft natürlich bei neuer Hardware aber auch nach einem Totalausfall.